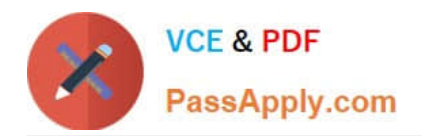

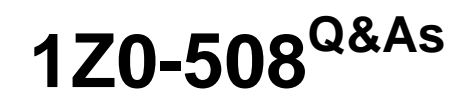

Oracle Fusion Financials 11g General Ledger Essentials

# **Pass Oracle 1Z0-508 Exam with 100% Guarantee**

Free Download Real Questions & Answers **PDF** and **VCE** file from:

**https://www.passapply.com/1z0-508.html**

100% Passing Guarantee 100% Money Back Assurance

Following Questions and Answers are all new published by Oracle Official Exam Center

**C** Instant Download After Purchase

- **83 100% Money Back Guarantee**
- 365 Days Free Update
- 800,000+ Satisfied Customers

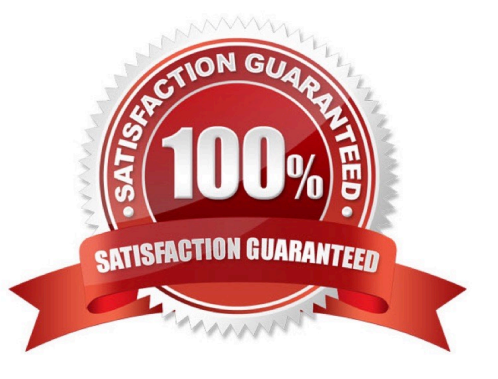

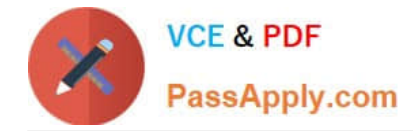

#### **QUESTION 1**

If you change the status of a tree structure, the status of the trees and tree versions associated with structure also change. Which three statuses apply to the tree structure?

A. Pending

B. Draft

- C. Active
- D. Inactive
- E. Future
- Correct Answer: BCD

If you change the status of a tree structure, the status of the trees and tree versions associated with that tree structure also changes.

The following table lists the different statuses of a tree structure.

Status, Meaning

\*

Draft

Yet to be published or is in a modified state.

\*

Active

In use and based on which one or more trees or tree versions are created.

\*

Inactive

Not in use.

Reference: Oracle?Fusion Applications Financials Implementation Guide, Setting Status

#### **QUESTION 2**

Which task is NOT allowed when spreading data for time periods in Microsoft Excel?

A. spreading data in a summary time period that includes members and mixed currency types

B. spreading the value of a summary time period to its base time periods or to the first parent or first child of the parent time period

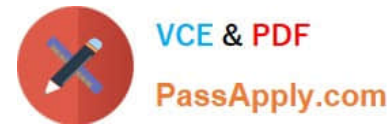

C. spreading values among children and parents proportionally, based on existing distribution

D. spreading values based on weekly distribution of a quarter, which could be 4-4-5, 5-4-4, or none

E. temporarily locking the values of certain cells while spreading data over time periods

Correct Answer: A

Working with a data form page in Excel, you can spread, or distribute, values in several ways:

\*

 Spread the value of a summary time period to its base time periods or to the first parent orfirst child of the parent time period

\*

Spread values among children and parents proportionally, based on existing distribution

\*

 Spread values based on the weekly distribution of a quarter, which could be 4-4-5, 5-4-4, 4-5-4, or None (as set up by the budget administrator)

\*

 Temporarily lock the values of certain cells while spreading data over time periods Reference: Oracle Hyperion Smart View for Office, User\\'s Guide, Spreading Data for Time Periods

## **QUESTION 3**

In Oracle Fusion, you can NOT edit the period after it is set to .

A. Open

- B. Pending Closed
- C. Open or Enterable
- D. Closed

Correct Answer: D

Note: After the Receivables period is set to status Close Pending or Closed the drilldown data is real-time and summary data is static.

## **QUESTION 4**

How do you represent the Chart of Account Segments in SmartView technology?

- A. Members
- B. Dimensions

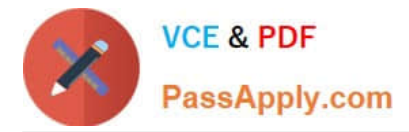

- C. User POV
- D. Grid POV

Correct Answer: B

The Oracle Fusion General Ledger provides a Financial Reporting Center with robust financial reporting and analysis using data from your balances cubes. The dimensions contained in your chart of account segments become the direct source of multidimensional analysis. Direct links are maintained to your transactional data permitting comprehensive drill down from journals to transaction details. Use the following tools for your reporting and analysis:

\*

Financial Reporting to generate your reports

\*

Smart View to generate spreadsheet reports Etc.

Note: Smart View: Financial analysts view, import, manipulate, distribute, and share data from your Oracle Fusion General Ledger balances in Microsoft Excel. Reference: Oracle Fusion Accounting Hub Implementation Guide, Financial Reporting Center

## **QUESTION 5**

A client is implementing Fusion Accounting Hub for their external receivable system. The external system sends invoices billed and cash receipts in a flat file along with the customer classification Information. The client wants the accounting amounts to be tracked by customer classification, but NOT necessarily in a Chart of Accounts segment. How can this be solved?

A. Use supporting references to capture customer classification.

- B. Capture it as a source and develop custom report.
- C. Change the Chart of Accounts structure to include customer classification; there is no other option.
- D. Use the Third Party control account feature.
- E. Use Open account balances listing.

#### Correct Answer: A

You can store balances based on business dimensions outside your chart of accounts using supporting references. In other words, supporting references extend your chart of accounts without cluttering your general ledger with unnecessary detail. For example, you can store balances based on geographies, channel, industry, investment type, fund manager or product category without including these key business dimensions in the chart of accounts. These balances are stored in the accounting repository, readily available for reporting and analytics Reference: Oracle Fusion Accounting Hub, Oracle Data Sheet.

[Latest 1Z0-508 Dumps](https://www.passapply.com/1z0-508.html) [1Z0-508 VCE Dumps](https://www.passapply.com/1z0-508.html) [1Z0-508 Braindumps](https://www.passapply.com/1z0-508.html)